# **El nostre arxiu digital**

# Consells bàsics per a la seva gestió

Arxiu Municipal de Reus | reus.cat/arxiu arximunicipal@reus.cat

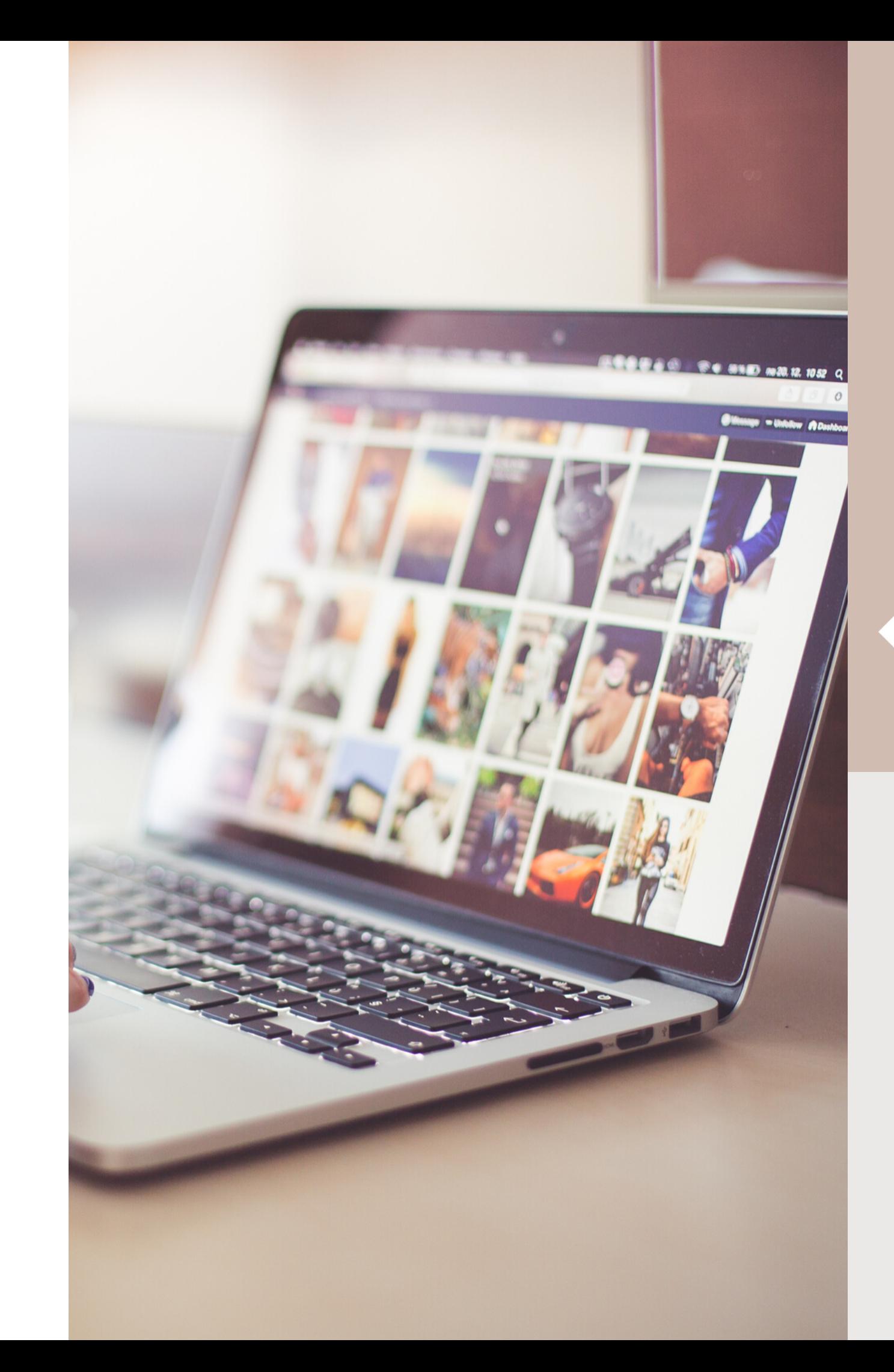

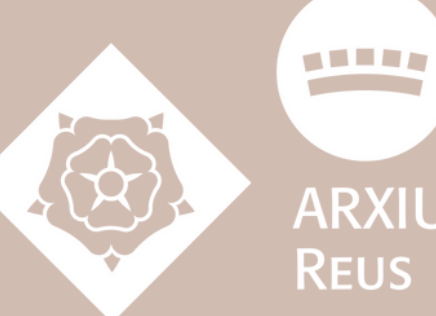

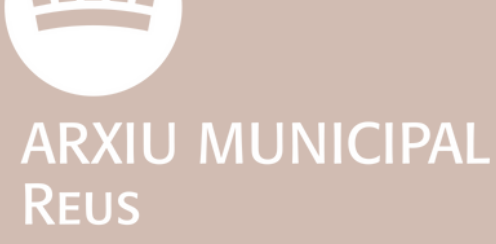

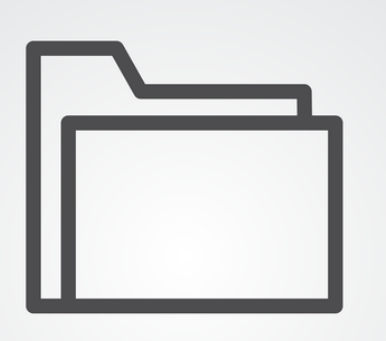

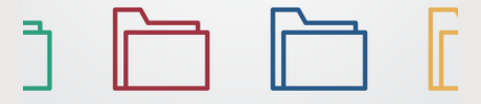

# "No trobo el document que busco... "

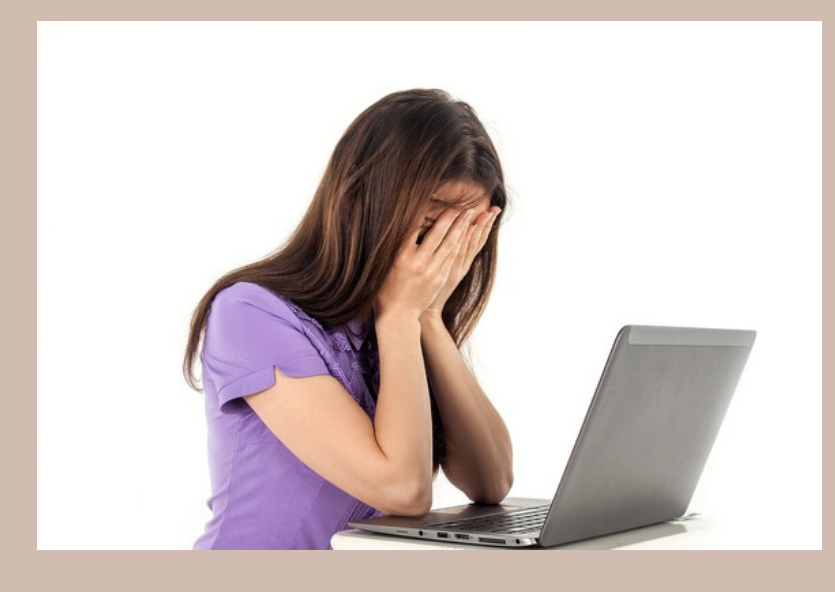

#### **Necessites consells bàsics de gestió de la documentació?**

#### 1.**Localitza.**

- Primer de tot has de pensar bé on guardes els teus arxius digitals.
- Utilitzes el teu pc? un USB? emmagatzemes al núvol? targetes de memòria? blogs?

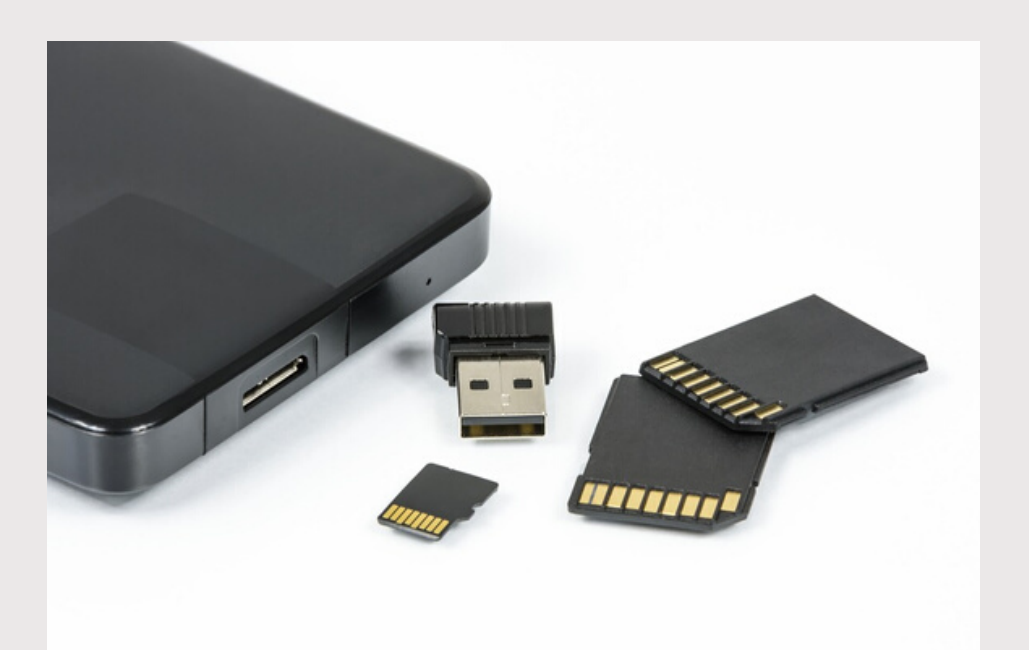

Et cal tenir controlat el lloc on tens els teus documents i també saber les característiques de cada dispositiu d'emmagatzematge que fas servir.

#### El **gran volum de documents digitals**

que tenim avui en dia al nostre ordinador, al mòbil o als nostres dispositius de memòria ens requereix tenir-los **ben organitzats** per poder **recuperar-los** quan els necesitem.

Tot seguit, t'oferim uns criteris arxivístics bàsics que t'ajudaran a gestionar els teus documents digitals d'una manera més eficaç i segura.

Text basat en el "Salvavides digital" elaborat per l'Arxiu de Terrassa (2019) Petron el premio de Arxiu Municipal de Reus | reus.cat/arxiu arximunicipal@reus.cat

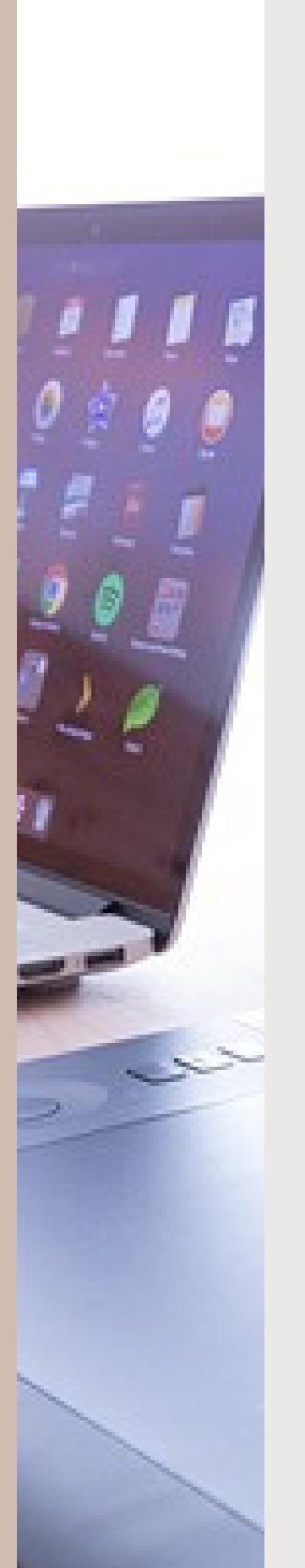

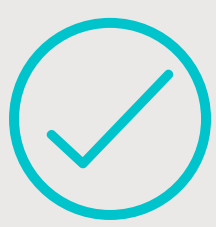

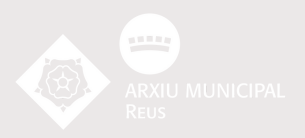

**RECURS 1** Pots utilitzar DROID (Digital Record Object IDentification) una eina d'identificació de format de fitxer desenvolupada per The National Archives

#### **2. Selecciona**

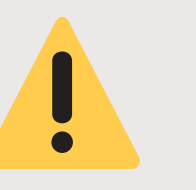

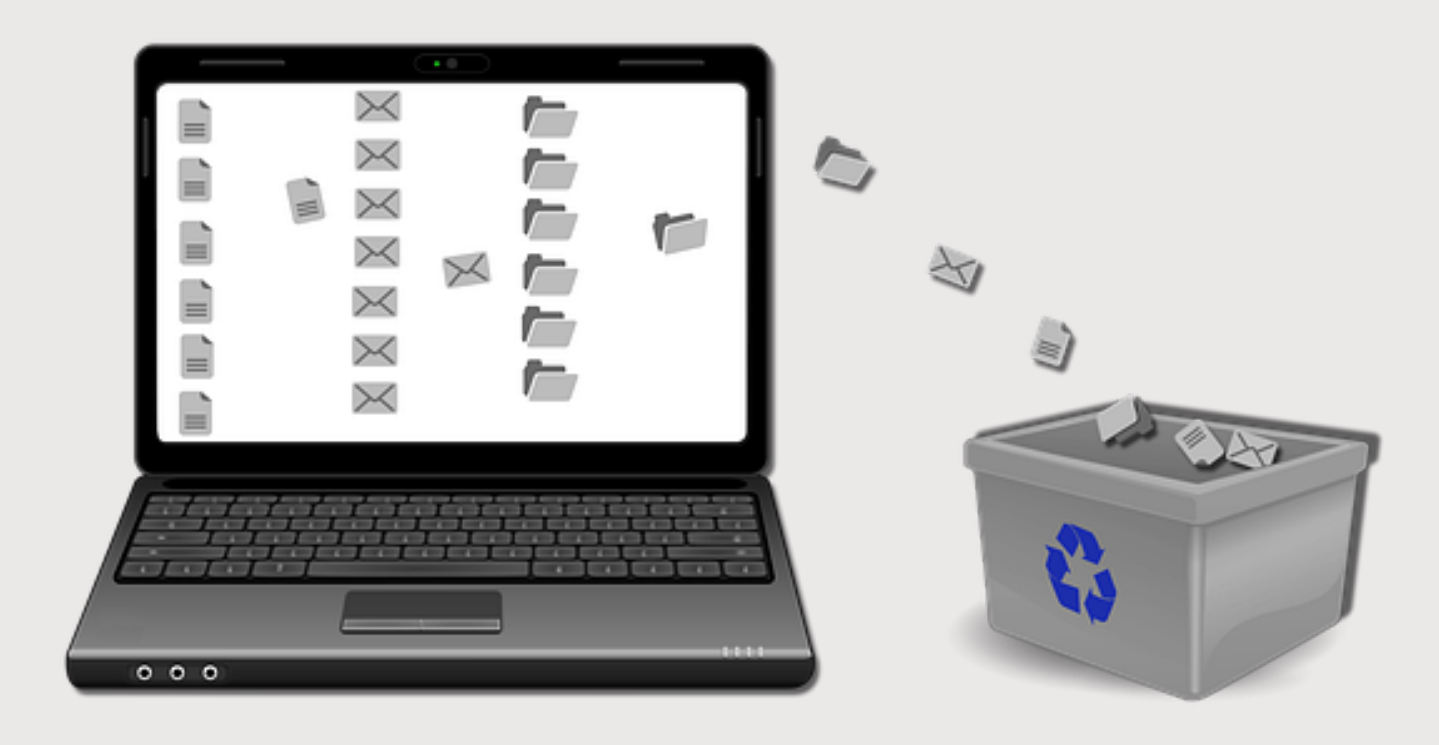

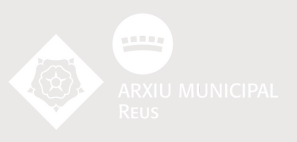

### D'entre tot els documents que tinguis, fes una **selecció** i **elimina** tots aquells que ja no tenen valor.

### **Conserva** els que per a tu i per als teus són essencials i vitals. La gestió serà més fàcil! :))

*Text basat en el "Salvavides digital" elaborat per l'Arxiu de Terrassa (2019)*

http://www.nationalarchives.gov.uk/documents/informat ion-management/droid-user-guide.pdf

Bolca al teu ordinador o disc dur de confiança tot el que tinguis als teus aparells d'emmagatzematge externs: càmeres de fotos, mòbils, USB...

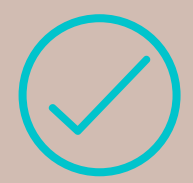

Identifica quins tipus de formats electrònics preservaràs: .txt, .pdf, .jpg, .tif, .avi, .mov, etc...

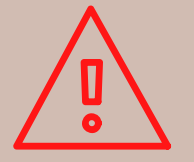

Arxiu Municipal de Reus | reus.cat/arxiu arximunicipal@reus.cat

Pensa també que la memòria dels dipsositius és limitada i, a més, l'espai digital té un cost.

# **3. Organitza**

Si vols tenir la documentació ben organitzada, és recomanable que creïs una **estructura de carpetes** al teu ordinador que et permeti anar dels temes més generals als més concrets.

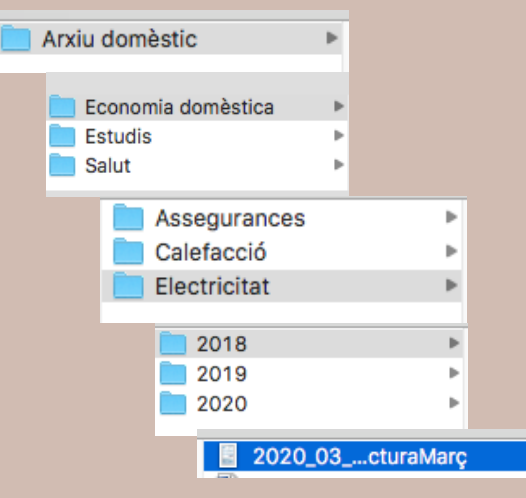

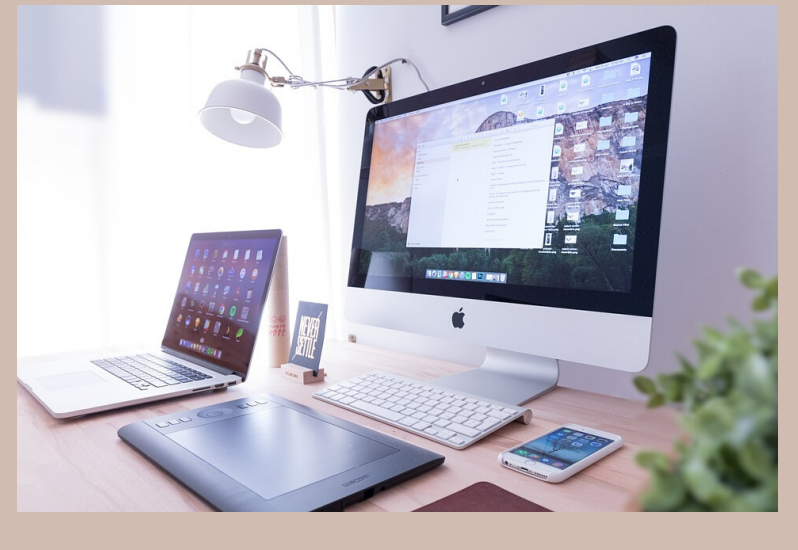

#### **MAPA DE L'ARBRE DE CARPETES**

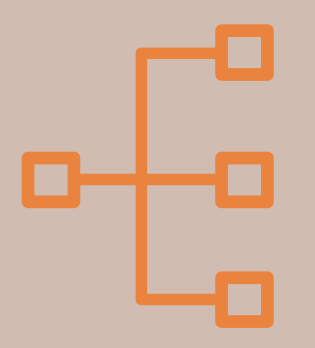

Procura fer coincidir l'estructura d'organització dels documents en paper i en digital.

Et pot ser útil anotar-te l'estructura de les carpetes, tot fent un arbre de la seva distribució.

Procura basar l'organització en el propi sistema operatiu habitual i no en programes de tercers que et generaran encara més dependència

Procura fer pocs nivells a la teva estructura de carpetes. Et serà més fàcil la seva gestió.

**RECURS 2** Hi ha eines que et permeten controlar quines carpetes ens ocupen més espai al teu ordinador.

- Te'n mostrem algunes que et poden ser útil:
- https://windirstat.net
- http://www.derlien.com
- http://grandperspectiv.sourceforge.net

*Text basat en el "Salvavides digital" elaborat per l'Arxiu de Terrassa (2019)* Arxiu Municipal de Reus | reus.cat/arxiu arximunicipal@reus.cat

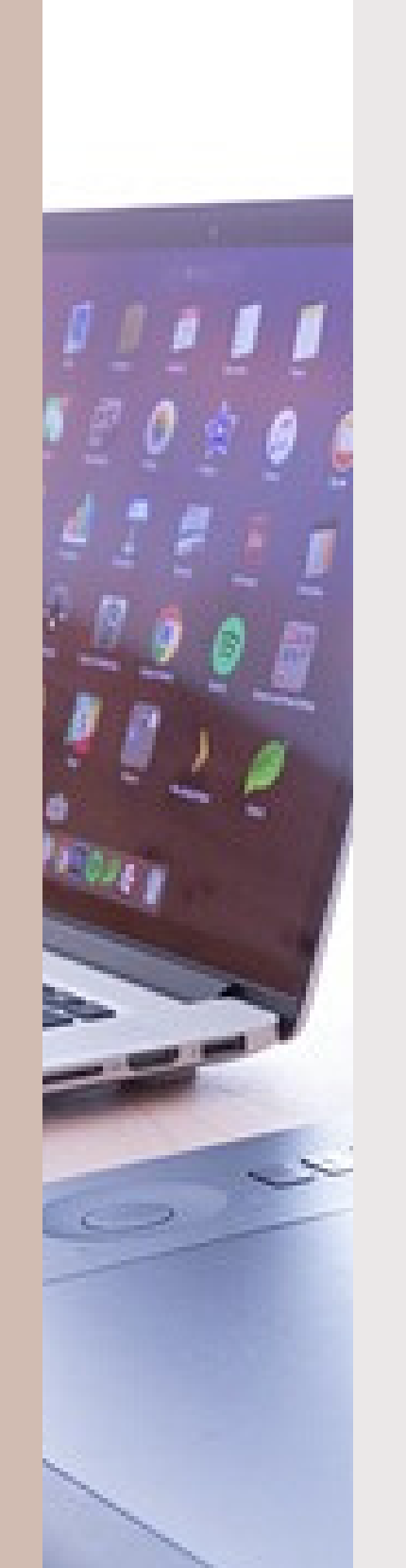

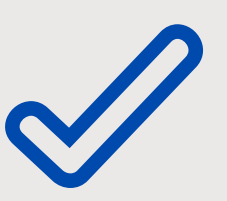

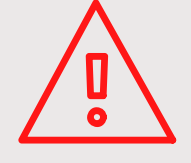

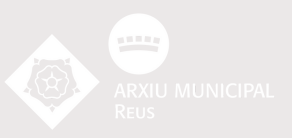

Utilitza sempre els mateixos criteris per anomenar/identificar els teus documents. Et recomanem:

## **4. Identifica**

**- Inicia el títol del fitxer amb la data (AAAA\_MM\_DD).**

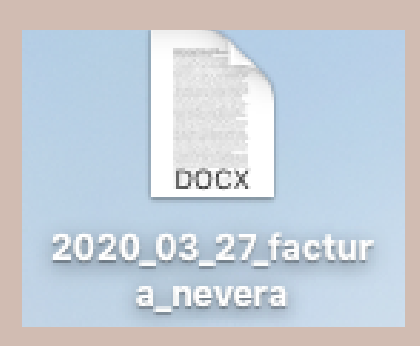

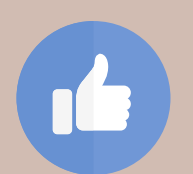

**- Escriu títols curts, sense caràcters especials, separació amb guió baix (\_).**

**- Descriu els fitxers individualment mitjançant el sistema de propietats i metadades del sistema operatiu.**

Text basat en el "Salvavides digital" elaborat per l'Arxiu de Terrassa (2019) (a contra la contra de Reus | reus.cat/arxiu arximunicipal@reus.cat

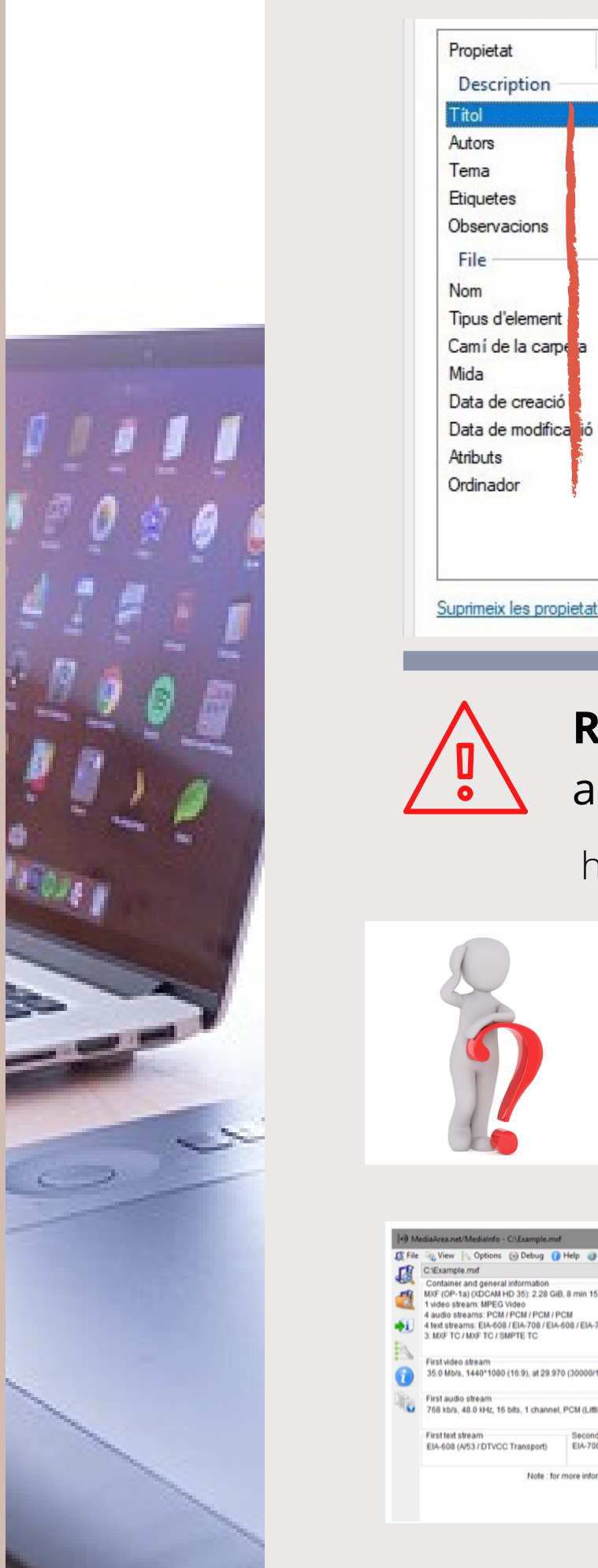

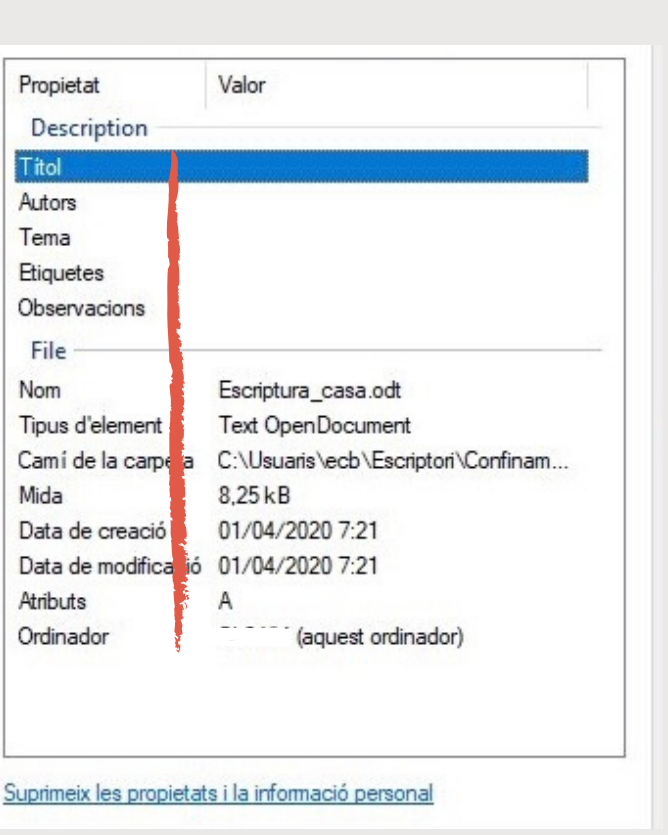

#### **METADADES**

Les metadades dels fitxers en ajuden a identificar-lo i faciliten la recuperació posterior.

#### **RECURS 3** Exporta un llistat de documents amb Media Info.

https://mediaarea.net/ca/MediaInfo

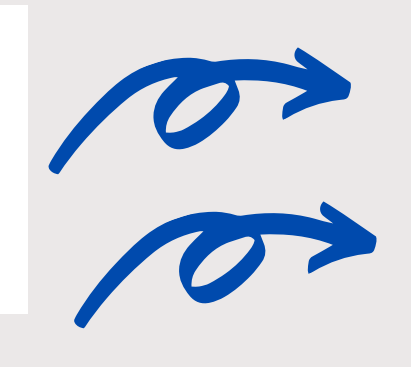

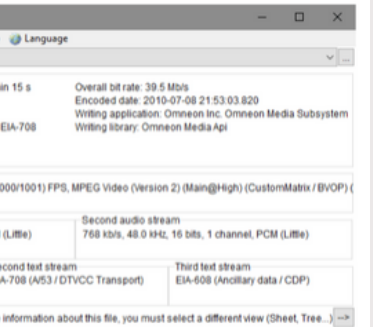

Et proporcionarà informació tècnica dels teus arxius de vídeo i àudio.

És una aplicació de codi lliure (gratuïta i accessible al codi font).

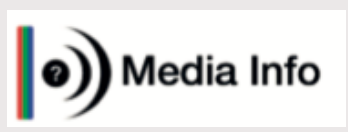

Hi ha metadades que s'omplen automàticament i d'altres que les podem posar nosaltres mateixos.

La SEGURETAT és molt important i de vegades no la tenim prou en compte!!

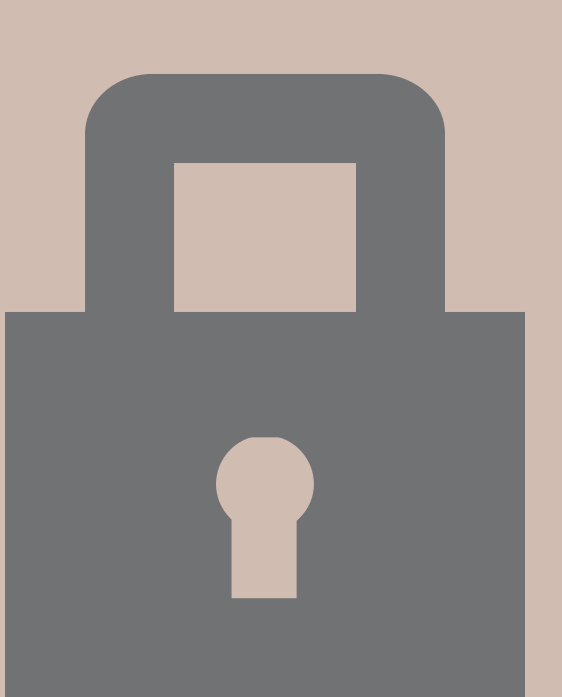

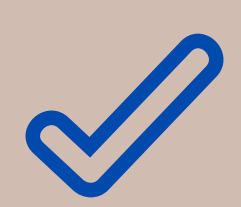

# **5. Assegura't**

Crea com a mínim tres còpies de seguretat guardades en llocs diferents, en previsió d'un incident o d'un desastre.

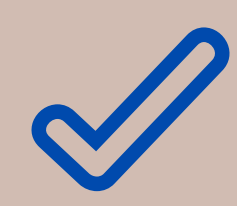

Fes una de les còpies en suports externs: discs durs, USB, núvol, etc.

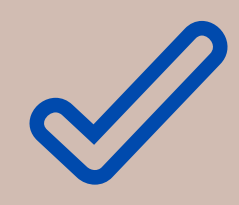

Guarda una còpia del llistat dels fitxers en el mateix lloc on tens la còpia de seguretat.

Text basat en el "Salvavides digital" elaborat per l'Arxiu de Terrassa (2019) (El promotio de Arxiu Municipal de Reus | reus.cat/arxiu arximunicipal@reus.cat

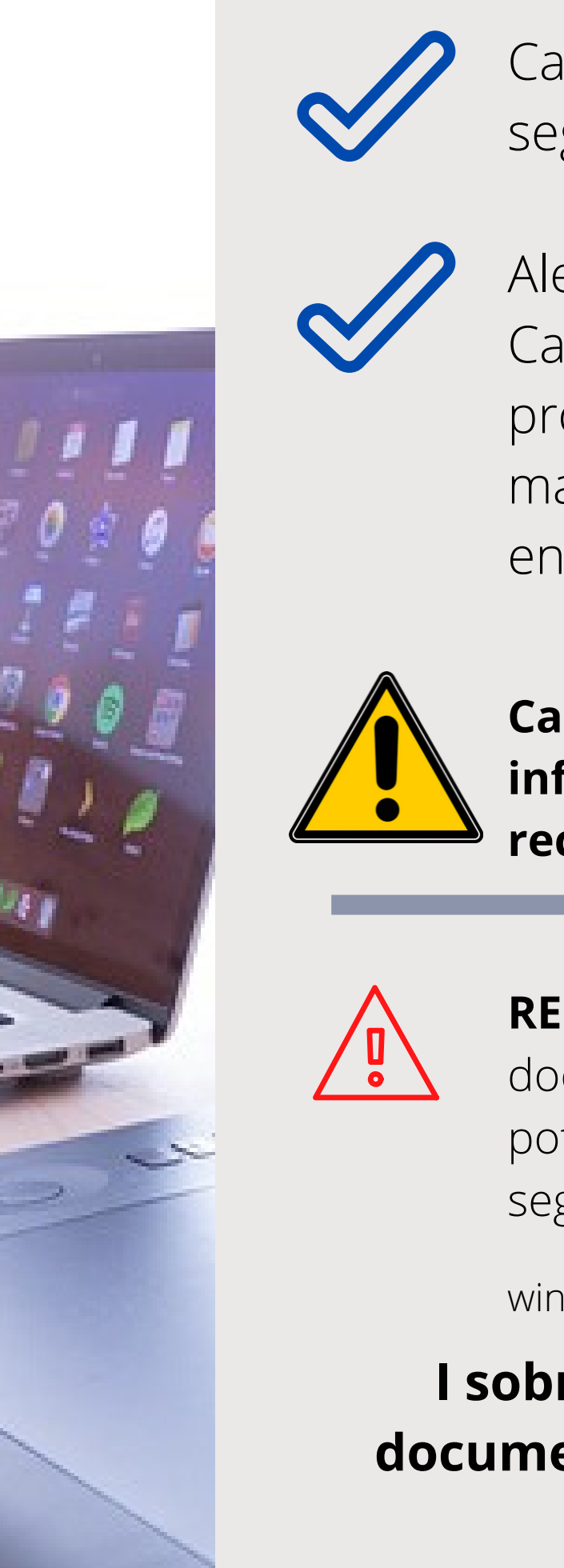

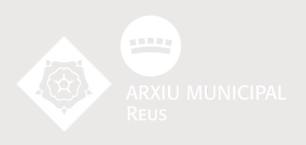

Cada cinc anys fes una nova còpia de seguretat i elimina la còpia antiga.

Alerta amb el núvol!

Cal que tinguis en compte que el servei de programes i emmagatzemament en línia està en mans d'empreses privades i per tant subjecte, en molts casos, a sistemes de pagament.

**Cal ser conscients d'on dipositem la nostra informació i assegurar-nos que la podrem recuperar sempre que vulguem.**

**RECURS 4** Comprova una vegada a l'any si els documents digitals funcionen correctament. Ho pots fer amb programes validadors com els següents:

winMd5Sum o Rapid CRCUnicode

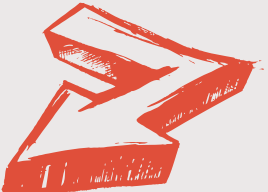

#### **I sobretot... guarda un llistat dels documents a cada còpia de seguretat.**